### **ZARZĄDZENIE NR 3/2024 WÓJTA GMINY DUSZNIKI**

z dnia 2 stycznia 2024 r.

## **w sprawie wprowadzenia w Urzędzie Gminy Duszniki zasad obiegu korespondencji przy wykorzystaniu Elektronicznego Zarządzania Dokumentacją (EZD) jako narzędzia wspomagającego podstawowy, tradycyjny system wykonywania czynności kancelaryjnych i ich dokumentowania**

Na podstawie art.33 ust.1 i 3 ustawy z dnia 8 marca 1990 r. o samorządzie gminnym (tj. Dz. U. z 2023 r. poz. 40 z późn. zm.) oraz § 39 ust.2 i 3 rozporządzenia Prezesa Rady Ministrów z dnia 18 stycznia 2011 r. w sprawie instrukcji kancelaryjnej, jednolitych rzeczowych wykazów akt oraz w sprawie organizacji i zakresu działania archiwów zakładowych (Dz.U. z 2011 r. nr 14 poz.67 z późn.zm.), zarządzam co następuje:

**§ 1.** 1. Wskazuje się, iż podstawowym sposobem dokumentowania przebiegu załatwiania i rozstrzygania spraw oraz wykonywania czynności kancelaryjnych w Urzędzie Gminy Duszniki, zwanym dalej "Urzędem", jest system tradycyjny, przez który należy rozumieć system wykonywania czynności kancelaryjnych, dokumentowania przebiegu załatwiania spraw, gromadzenia i tworzenia dokumentacji w postaci nieelektronicznej. System tradycyjny wspomagany jest narzędziami informatycznymi.

2. Wskazuje się system elektronicznego zarządzania dokumentacją, zwany dalej "systemem EZD" firmy e-instytucja.pl, jako oprogramowanie wspomagające przy wykonywaniu czynności kancelaryjnych w systemie tradycyjnym.

3. Wprowadzam wyjątki od podstawowego sposobu dokumentowania przebiegu załatwiania i rozstrzygania spraw poprzez określenie klas z wykazu akt, w których sprawy będą rejestrowane i prowadzone w systemie EZD, zwane dalej wyjątkami, określone w załączniku nr 1 do Zarządzenia.

4. Dla wyjątków nie prowadzi się pomocniczo dokumentacji papierowej, z zastrzeżeniem przepisów wymagających papierowej postaci dokumentu.

**§ 2.** Na Administratora systemu EZD wyznacza się Informatyka Urzędu, do zadań którego należeć będzie w szczególności:

1) zapewnienie sprawnego funkcjonowania systemu EZD pod względem technicznym i w tym celu przeprowadzanie bieżącej kontroli,

2) udzielania instruktażu pracownikom urzędu w zakresie obsługi systemu EZD,

3) proponowanie i wdrażanie nowych rozwiązań w systemie EZD,

4) utworzenie i zapewnienie obsługi składów informatycznych nośników danych,

5) wdrażanie ochrony przed utratą danych oraz codzienne wykonywanie kopii zabezpieczających na informatycznym nośniku danych, innym niż ten, gdzie zapisuje się dane bieżące.

**§ 3.** Koordynator czynności kancelaryjnych odpowiada za sprawowanie bieżącego nadzoru nad prawidłowością wykonywania czynności kancelaryjnych, w szczególności w zakresie doboru klas z wykazu akt do załatwiania spraw, właściwego zakładania spraw i prowadzenia akt spraw*.* 

**§ 4.** Każdy pracownik Urzędu zobowiązany jest do wykonywania czynności kancelaryjnych przy pomocy systemu EZD, zgodnie z postanowieniami zarządzenia i nadanymi uprawnieniami.

**§ 5.** W celu zapewnienia prawidłowości stosowania przepisów instrukcji kancelaryjnej i jednolitego rzeczowego wykazu akt, zobowiązuje Kierowników komórek organizacyjnych oraz pracowników na samodzielnych stanowiskach pracy do:

- 1) uzgadniania na bieżąco z koordynatorem czynności kancelaryjnych klasyfikacji spraw dla realizowanych zadań,
- 2) monitorowania prawidłowości stosowania przepisów instrukcji kancelaryjnej przez podległych pracowników,
- 3) przekazywania koordynatorowi czynności kancelaryjnych do końca grudnia każdego roku, wykazu klas z JRWA stosowanych w kierowanych komórkach organizacyjnych do załatwiania i rozstrzygania spraw,
- 4) informowania koordynatora czynności kancelaryjnych o wdrażanych w kierowanych komórkach organizacyjnych systemach dedykowanych lub o obowiązku dokumentowania przebiegu załatwiania spraw dla określonych rodzajów dokumentacji w systemach (portalach, aplikacjach) dziedzinowych wynikających z przepisów prawa.

**§ 6.** Zobowiązuje się:

- 1) Sekretarza Gminy do przekazywania do Administratora systemu EZD informacji o zmianach regulaminu organizacyjnego Urzędu Gminy Duszniki;
- 2) Kierowników wszystkich komórek organizacyjnych Urzędu i pracowników na samodzielnych stanowiskach pracy do zapewnienia realizacji zadań w kierowanej komórce organizacyjnej i samodzielnym stanowisku pracy z wykorzystaniem systemu EZD.
	- **§ 7.** Wprowadza się:
- 1) instrukcję w sprawie zasad zarządzania dokumentacją w Urzędzie Gminy Duszniki, stanowiącą załącznik Nr 2 do zarządzenia;

2) instrukcję określającą zasady zarządzania systemem EZD w Urzędzie Gminy Duszniki, stanowiącą załącznik Nr 3 do zarządzenia.

**§ 8.** Nadzór nad prawidłowością czynności kancelaryjnych w Urzędzie sprawuje Sekretarz Gminy.

- **§ 9.** Traci moc:
- 1) zarządzenie nr 86/23 Wójta Gminy Duszniki z dnia 29 września 2023 r. w sprawie wprowadzenia w Urzędzie Gminy Duszniki zasad obiegu korespondencji przy wykorzystaniu Elektronicznego Zarządzania Dokumentacją (EZD) jako narzędzia wspomagającego podstawowy, tradycyjny system wykonywania czynności kancelaryjnych i ich dokumentowania.

**§ 10.** Zarządzenie wchodzi w życie z dniem podpisania.

Załącznik Nr 1 do zarządzenia Nr 3/2024 Wójta Gminy Duszniki z dnia 2 stycznia 2024 r.

#### **Wyjątki od podstawowego sposobu dokumentowania przebiegu załatwiania i rozstrzygania spraw poprzez określenie klas z wykazu akt, w których sprawy będą rejestrowane i prowadzone w systemie EZD**

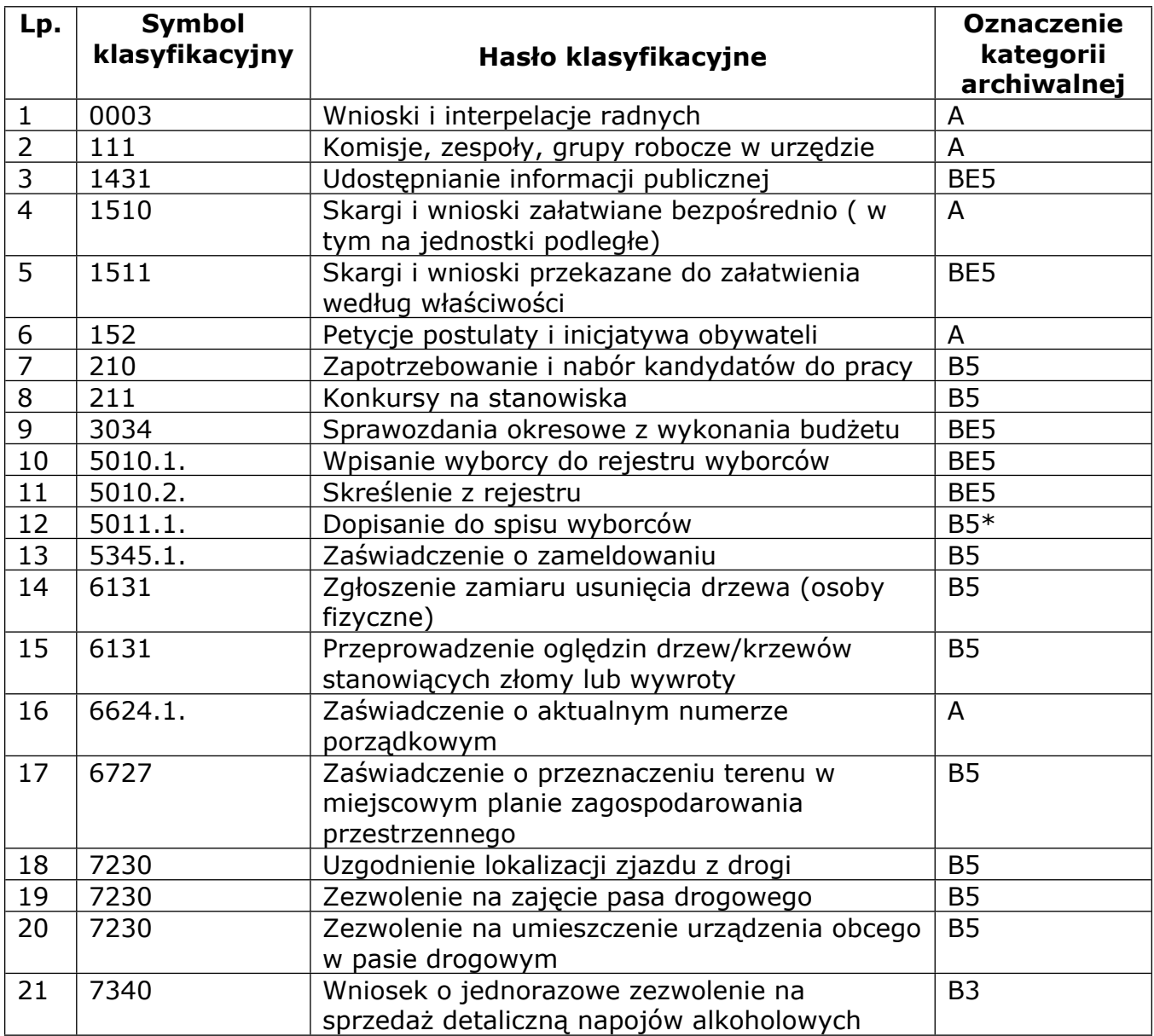

Załącznik Nr 2 do zarządzenia Nr 3/2024 Wójta Gminy Duszniki z dnia 2 stycznia 2024 r.

#### **Instrukcja**

#### **w sprawie zasad zarządzania dokumentacją w Urzędzie Gminy Duszniki**

# **Rozdział 1. Przepisy ogólne**

**§ 1.** Ilekroć w niniejszej Instrukcji jest mowa o:

- 1) Biurze Obsługi Interesanta (BOI) należy przez to rozumieć stanowisko będące w strukturze Referatu Organizacyjnego i Spraw Obywatelskich, zajmujące się obsługą systemu EZD,
- 2) ESP należy przez to rozumieć elektroniczną skrzynkę podawczą, o której mowa w art. 3 pkt 17 ustawy z dnia 17 lutego 2005 r. o informatyzacji działalności podmiotów realizujących zadania publiczne (tj. Dz. U. z 2023 r. poz. 57 z późn.zm.);
- 3) Instrukcji kancelaryjnej należy przez to rozumieć Instrukcję kancelaryjną, stanowiącą załącznik nr 1 do rozporządzenia Prezesa Rady Ministrów z dnia 18 stycznia 2011 r. w sprawie instrukcji kancelaryjnej, jednolitych rzeczowych wykazów akt oraz instrukcji w sprawie organizacji i zakresu działania archiwów zakładowych (Dz. U. poz. 67 i 140);
- 4) JRWA należy przez to rozumieć jednolity rzeczowy wykaz akt organów gminy i związków międzygminnych oraz urzędów obsługujących te organy i związki, stanowiący załącznik nr 2 do rozporządzenia prezesa rady ministrów z dnia 18 stycznia 2011 r. w sprawie instrukcji kancelaryjnej, jednolitych rzeczowych wykazów akt oraz instrukcji

w sprawie organizacji i zakresu działania archiwów zakładowych;

- 5) systemie EZD należy przez to rozumieć system do Elektronicznego Zarządzania Dokumentacją;
- 6) UPO należy przez to rozumieć urzędowe poświadczenie odbioru, o którym mowaw art. 3 pkt 20 ustawy z dnia 17 lutego 2005 r. o informatyzacji działalności podmiotów realizujących zadania publiczne;
- 7) Urzędzie należy przez to rozumieć Urząd Gminy Duszniki.

**§ 2.** 1. Podstawowym sposobem dokumentowania obiegu korespondencji w Urzędzie jest system tradycyjny, tj. system wykonywania czynności kancelaryjnych, dokumentowania przebiegu załatwiania spraw, gromadzenia i tworzenia dokumentacji w postaci nieelektronicznej, zgodnie z zasadami określonymi w Rozporządzeniu Prezesa Rady Ministrów z dnia 18 stycznia 2011 r. w sprawie instrukcji kancelaryjnej, jednolitych rzeczowych wykazów akt oraz instrukcji w sprawie organizacji i zakresu działania archiwów zakładowych.

2. System EZD jest wspomagającym sposobem dokumentowania przebiegu, załatwiania i rozstrzygania spraw w Urzędzie dla systemu podstawowego.

3. System EZD oparty jest o Jednolity Rzeczowy Wykaz Akt (JRWA) i jest zgodny z instrukcją kancelaryjną.

4. Korespondencja wpływająca przez system EZD nie podlega rejestracji w systemie tradycyjnym tj. w dziennikach korespondencyjnych.

5. System EZD, jako narzędzie wspomagające, wykorzystywany będzie do wykonywania następujących czynności kancelaryjnych związanych z obiegiem korespondencji:

- a) prowadzenia rejestru korespondencji przychodzącej i wychodzącej z Urzędu;
- b) dekretacji dokumentów (pod warunkiem późniejszego jej przeniesienia w formie dekretacji zastępczej na dokument nieelektroniczny),
- c) prowadzenia spisu spraw,
- d) gromadzenia dokumentów w zakresie prowadzonych spraw obejmujących przebieg załatwienia i rozstrzygnięcia, poprzez dołączenie istniejących dokumentów elektronicznych i skanowanie dokumentów papierowych,
- e) sporządzania i udostępniania pism wewnątrz urzędu,
- f) prowadzenia rejestrów i ewidencji,

g) elektronicznego podpisywania korespondencji w systemie EZD,

i) wysyłania korespondencji elektronicznej.

**§ 3.** 1. Wszystkie formy nieobecności planowanych (urlopy) każdy pracownik zgłasza poprzez wypełnienie wniosku urlopowego w systemie EZD w zakładce "Organizacja". Powyższe zobowiązanie dotyczy pracowników pracujących w systemie EZD i nie wyłącza obowiązku złożenia i akceptacji wniosku urlopowego w trybie i sposób określony w Regulaminie Pracy Urzędu.

2. Wypełniając i składając wniosek urlopowy pracownik zobowiązany jest podać następujące dane:

- a) rodzaj urlopu,
- b) okres trwania urlopu od-do,

c) osoby zastępujące,

d) osoby akceptujące.

3. Złożony wniosek urlopowy poprzez system EZD i zaakceptowany przez przełożonych jest podstawą dostępu do dokumentów w systemie EZD osoby zastępowanej dla osoby zastępującej pracownika.

4. Dopuszcza się podczas wypełniania wniosku urlopowego niepodawanie osoby zastępującej, jednak wtedy nie będzie dostępu do dokumentów i spraw pracownika przebywającego na urlopie.

5. Wszystkie inne formy nieobecności składane w formie dokumentów lub informacji do komórki kadrowej będą wprowadzane do systemu EZD po uzgodnieniu z przełożonym osoby zastępującej osobę nieobecną.

**§ 4.** Przesyłki wpływające do urzędu przyjmowane są i rozdzielane przez **BOI** obsługiwane przez Referat Organizacyjny i Spraw Obywatelskich.

**§ 5.** 1. W **BOI** tworzy się skład chronologiczny oraz skład informatycznych nośników danych.

2. W przypadku konieczności bezpośredniego wglądu do przesyłki przechowywanej w składzie informatycznych nośników danych, dokument wypożycza się ze składu.

3. Wyjątki prowadzone w systemie EZD, po zarejestrowaniu w systemie przekazywane są do właściwego składu chronologicznego:

- 1) skład chronologiczny pełny skład chronologiczny przesyłek, dla których wykonano pełne odwzorowanie cyfrowe;
- 1) skład chronologiczny zwrotek skład zwrotnych potwierdzeń odbioru dla spraw prowadzonych w systemie EZD;
- 2) skład nośników danych skład informatycznych nośników danych, których zawartość w pełni włączono do systemu EZD.

4. W przypadku konieczności bezpośredniego wglądu do przesyłki przechowywanej w składzie informatycznych nośników danych lub w składzie chronologicznym, wypożyczenia dokumentu lub nośnika ze składów może dokonać dysponent dokumentu w EZD.

5. W przypadku, o którym mowa w ust.4, wyjęcia dokumentów lub nośników ze składu dokonuje Koordynator Czynności Kancelaryjnych poprzez włożenie w ich miejsce karty zastępczej zawierającej znak sprawy, jej tytuł, nazwę referatu lub samodzielnego stanowiska, nazwisko i imię pracownika wypożyczającego, planowany termin zwrotu oraz wprowadzenie stosownych informacji w prowadzonych w EZD rejestrach składu chronologicznego i składu informatycznych nośników danych.

6. W związku z wypożyczeniem dokumentów znajdujących się na stanie składu chronologicznego, Koordynator Czynności Kancelaryjnych jest zobowiązany:

- 1) zaktualizować elektroniczny rejestr składu chronologicznego w EZD poprzez odznaczenie imienia i nazwiska osoby wypożyczającej dokumentacje;
- 2) monitorować zwroty wypożyczonej korespondencji;
- 3) zweryfikować kompletność dokumentacji zwracanej do składu chronologicznego;
- 4) potwierdzić w rejestrze zwrot dokumentacji;
- 5) umieścić zwróconą dokumentację we właściwym kartonie, zgodnie z zasadami przechowywania dokumentacji.

7. Dokumentacja wypożyczona ze składu chronologicznego powinna być do niego zwrócona przed zakończeniem sprawy w systemie EZD.

## **Rozdział 2. Rejestracja korespondencji**

**§ 6.** 1. Korespondencję kierowaną i wpływającą do Urzędu, bez względu na formę w jakiej została złożona, przyjmuje, sortuje i wprowadza do systemu EZD Biuro Obsługi Interesanta.

2. Rejestrowanie korespondencji w systemie EZD i wykonania odwzorowania cyfrowego (skanowania) przesyłek wpływających do Urzędu mogą dokonywać również referaty i samodzielne stanowiska Urzędu po wcześniejszym uzgodnieniu i skonfigurowaniu uprawnień przez Administratora Systemu EZD.

3. Petent/Klient ma prawo złożyć korespondencję także bezpośrednio w innej komórce organizacyjnej Urzędu, jednakże pracownik przyjmujący korespondencję w komórce, w celu jej zarejestrowania w systemie EZD przekazuje korespondencję do BOI.

4. Przesyłki w wersji elektronicznej dostarczane na skrzynki e-mail pracowników są przekazywane do BOI na adres: ezd@ kzb-duszniki.eu, w celu dokonania rejestracji w systemie EZD.

5. Dopuszcza się rejestrowanie przez pracowników w systemie EZD przesyłek dostarczonych na skrzynki e-mail pracowników po wcześniejszym uzgodnieniu i skonfigurowaniu przez Administratora Systemu EZD.

6. Korespondencja przesyłana za pośrednictwem platformy ePUAP jest zintegrowana z systemem EZD i rejestrowana przez pracownika BOI.

7. Przyjmując korespondencję pracownik BOI wykonuje następujące czynności:

a) potwierdza odebranie korespondencji z poczty lub firmy kurierskiej;

- b) na prośbę składającego potwierdza otrzymanie pisma,
- c) otwiera korespondencję (jeśli jest w kopercie),
- d) sprawdza, czy pismo nie zostało mylnie skierowane, w przypadku mylnie skierowanych pism pracownik odsyła je zgodnie z właściwością,
- e) rejestruje w systemie EZD wpływające dokumenty uzupełniając wszystkie wymagane dane dokumentu,
- f) przydzielony przez system nr rejestrowanego dokumentu nanosi na wersje papierową

następnie skanuje dokument załączając go jako załącznik do rejestrowanej korespondencji,

- g) na bieżąco sprawdza w systemie EZD czy wpłynęły dokumenty z systemu zewnętrznego ePUAP lub podłączonej skrzynki email, jeśli dokumenty wpłynęły dokonuje rejestracji dokumentów wraz z załącznikami w systemie EZD.
- h) rejestruje w systemie EZD dokumenty finansowe typu Faktura, Rachunek, wybierając szablon FAKTURA, co powoduje tworzenie dodatkowego rejestru Faktur.

8. Rejestracji w systemie EZD nie podlegają:

- a) publikacje (gazety, książki, afisze, czasopisma, ogłoszenia, itp.),
- b) zaproszenia, podziękowania, życzenia, oferty szkoleniowe, handlowe, itp.,
- c) zwrotne potwierdzenia odbioru, na których przystawia się datę wpływu do Urzędu. Zwrotki są skanowane przez pracownika merytorycznego i dołączane do akt sprawy.
- d) sprawy pracownicze, które trafiają na stanowisko ds. kadr i płac (poza wymienionymi

w §3),

e) dokumenty Urzędu Stanu Cywilnego, w tym: karta urodzenia, karta martwego urodzenia dziecka, karta zgonu, wyroki i postanowienia sądowe, zaświadczenia stwierdzające brak okoliczności wyłączających zawarcie małżeństwa,

f) inne, niemające cech dokumentu.

9. Nie jest otwierana korespondencja, która:

- a) jest przesyłką wartościową, która jest przekazywana za pokwitowaniem,
- b) kierowana jest do Gminnej Komisji Rozwiązywania Problemów Alkoholowych,
- c) jest adresowana do Urzędu Stanu Cywilnego,
- d) jest oznaczona jako "oferta" w ramach prowadzonych w Urzedzie procedur zamówień publicznych, naborów lub konkursów i innych postępowań ofertowych, oświadczeń majątkowych,

e) jest opatrzona klauzulą "zastrzeżone" lub "poufne", do której stosowane są inne przepisy,

f) jest oznaczona imiennie, z zastrzeżeniem "do rąk Własnych".

10. Podania składane ustnie do protokołu lub korespondencję wnoszoną bezpośrednio na poszczególnych stanowiskach pracy należy przekazać do BOI w celu zarejestrowania i włączenia do obiegu dokumentów.

11. W sytuacji awarii mającej wpływ na funkcjonowanie EZD (awarie serwerów, sieci teleinformatycznej, linii energetycznej itp.) wszystkie dokumenty prowadzone w EZD są wprowadzane do systemu niezwłocznie po usunięciu awarii.

**§ 7.** 1. Rejestrując przesyłki wpływające w postaci papierowej wprowadza się do systemu EZD pełne odwzorowanie cyfrowe przesyłek.

2. Skanowaniu nie podlegają:

- a) dokumenty zawierające dane osobowe szczególnej kategorii (tzw. wrażliwe),
- b) dokumenty trwale zszyte (np. pisma zbindowane, itp.) skanowaniu podlega pierwsza strona lub pismo przewodnie. W systemie należy dodać opis dotyczący ilości stron dokumentu,
- c) dokumenty w formacie większym niż A4,
- d) korespondencja zawierająca więcej niż 30 stron w takim przypadku do EZD wprowadzane jest wyłącznie pismo przewodnie, a w opisie podawana jest ilość stron,

e) wyroki i postanowienia sądowe, akta zbiorowe do aktów stanu cywilnego.

3. W przypadku określonym w ust. 2 do systemu EZD wprowadza się co najmniej odwzorowanie cyfrowe koperty lub informację o przesyłce.

## **Rozdział 3. Dekretacja dokumentów**

**§ 8.** Dekretacji dokonuje Wójt, Sekretarz lub Zastępca Wójta.

**§ 9.** 1. Dekretacja odbywa się na oryginałach dokumentów papierowych oraz w systemie EZD.

2. W przypadku dokumentów elektronicznych wpływających przez ePUAP dekretacja odbywa się bezpośrednio w systemie EZD oraz na wydruku.

3. W Urzędzie obowiązuje dwustopniowy system dekretacji:

a) do Kierowników komórek organizacyjnych i samodzielnych stanowisk pracy,

b) do pracowników odpowiedzialnych za załatwienie sprawy.

4. Komórka Urzędu wymieniona w dekretacji jako pierwsza, otrzymuje oryginał pisma do realizacji (pełni rolę komórki wiodącej), pozostałe komórki otrzymują skan pisma w systemie elektronicznym.

5. Korespondencję papierową skierowaną do niewłaściwej komórki organizacyjnej należy bezzwłocznie zwrócić do BOI. W systemie EZD dokument ten należy zwrócić osobie dekretującej.

# **Rozdział 4. EZD na stanowiskach pracy**

**§ 10.** 1. Pracownicy otrzymują korespondencję w systemie EZD poprzez dekretację od swojego przełożonego lub jako dokumenty do wglądu lub akceptacji od innych pracowników.

2. Pracownicy poszczególnych komórek organizacyjnych na swoich stanowiskach:

a) przyjmują korespondencję i potwierdzają jej wpływ w EZD,

- b) rejestrują sprawę zgodnie z JRWA w systemie EZD,
- c) rozpatrują sprawę oraz sprawdzają czy wniosek nie zawiera braków formalnych i ewentualnie wzywają do ich usunięcia,
- d) przygotowują projekt odpowiedzi/ decyzji/postanowienia/zaświadczenia do akceptacji bądź do podpisu osoby upoważnionej,
- e) dołączają odpowiedź do danej sprawy w EZD,
- f) dołączają pismo do teczki aktowej,
- g) wysyłają odpowiedź do adresata,
- h) korespondencję otrzymaną niewłaściwie, niezwłocznie zwracają do osoby dekretującej.

3. Każda zakładana w Urzędzie sprawa jest rejestrowana w systemie EZD, bez względu na sposób dokumentowania (elektroniczny lub papierowy) przebiegu jej załatwiania i rozstrzygania.

4. Sprawa może być zakładana (rejestrowana):

- a) na podstawie otrzymanych dokumentów,
- b) z inicjatywy własnej na podstawie własnych dokumentów lub z inicjatywy własnej, niezwiązanej z żadnym dokumentem.

5. W przypadku zmiany prowadzącego sprawę, dotychczasowy prowadzący sprawę jest zobowiązany do przekazania w systemie EZD akt sprawy do bezpośredniego przełożonego lub wyznaczonego przez przełożonego pracownika.

6. Pracownik odpowiedzialny za realizację sprawy, w przypadku zakończenia sprawy prowadzonej elektronicznie lub tradycyjnie, odnotowuje ten fakt w systemie EZD wybierając opcję "zmiany statusu sprawy".

7. Dla dokumentów elektronicznych gromadzonych w systemie EZD oraz zarejestrowanych spraw w systemie, wymagane jest nadawanie nazw, tytułów i innych danych w sposób jednoznacznie określający dokument oraz sprawę.

8. W przypadku konieczności wydzielenia spraw z danej klasy w JRWA w osobne zbiory (założenia podteczki) pracownik uzgadnia to z Koordynatorem czynności kancelaryjnych.

9. W przypadku nowych zadań w komórce organizacyjnej, dobieranie właściwych klas z JRWA do załatwianych spraw dokonywane jest w porozumieniu i za zgodą Koordynatora czynności kancelaryjnych.

**§ 11.** 1. Dla dokumentów prowadzonych w systemie EZD pisma przeznaczone do wysyłki podpisywane są przez osobę upoważnioną, przy użyciu podpisu elektronicznego.

2. W przypadku dokumentowania przebiegu załatwiania i rozstrzygania spraw w Urzędzie w sposób tradycyjny oraz przy wysyłce w sposób tradycyjny po wykonaniu czynności opisanej w pkt. 1 następuje wydruk dokumentu z systemu EZD. Drukuje się co najmniej dwa egzemplarze pisma, które następnie są podpisywane odręcznie i co najmniej jeden z egzemplarzy włączany jest do akt sprawy.

3. W przypadku dokumentowania przebiegu załatwiania i rozstrzygania spraw w Urzędzie w sposób tradycyjny, przy wysyłce za pomocą środków komunikacji elektronicznej po wykonaniu czynności opisanej w ust. 1 drukuje się co najmniej jeden egzemplarz pisma, który następnie jest podpisywany odręcznie i włączany do akt sprawy, natomiast wysyłce podlega podpisany dokument elektroniczny.

4. Prowadzący sprawę jest odpowiedzialny za wybór oraz właściwe oznaczenie rodzaju przesyłki wychodzącej (list zwykły, list polecony, list polecony ze zwrotnym potwierdzeniem odbioru itd.).

5. Prowadzący sprawę jest odpowiedzialny za wydruk oraz właściwe oznaczenie zwrotnego potwierdzenia odbioru przesyłki wychodzącej w przypadku listów poleconych ze zwrotnym potwierdzeniem odbioru.

6. Korespondencja przygotowana do wysyłki przekazywana jest do sekretariatu, najpóźniej do godz. 14:00 po uprzednim wprowadzeniu do systemu EZD.

## **Rozdział 5.**

# **Zasady postępowania z przesyłkami w sytuacjach awaryjnych**

**§ 12.** 1. W przypadku wystąpienia awarii uniemożliwiającej pracę w systemie EZD pracownik niezwłocznie powiadamia Administratora systemu EZD.

2. Po uzyskaniu informacji, że awaria jest długotrwała, pracownik BOI:

- 1) ręcznie wpisuje przesyłki w dzienniku korespondencji;
- 2) oznacza przesyłki numerem z dziennika korespondencji;
- 3) jeśli będzie taka możliwość techniczna dokonuje odwzorowania cyfrowego przesyłek

i zapisuje skan bezpośrednio na dysk komputera nazywając go w sposób umożliwiający późniejsze załączenie go do właściwej przesyłki w systemie (np. sygnaturą i numerem z dziennika korespondencji);

3. Pracownicy komórek organizacyjnych Urzędu do czasu usunięcia awarii prowadzą sprawy

w systemie tradycyjnym.

4. Po wpisaniu przesyłek do dziennika korespondencji, przesyłki w postaci papierowej

przekazywane są do Kierowników oraz na Samodzielne stanowiska.

5. Korespondencja wychodząca rejestrowana jest w pocztowych książkach nadawczych.

6. Po usunięciu awarii pracownik BOI:

- 1) rejestruje w systemie EZD przesyłki wcześniej wpisane ręcznie do dziennika korespondencji;
- 2) dołącza właściwe, wcześniej wykonane skany jako załączniki;
- 3) uzupełnia metadane w polu Opis dokumentu wpisując sygnaturę i numer z dziennika korespondencji, którymi przesyłka została oznaczona;
- 4) przekazuje przesyłki w systemie EZD zgodnie z wcześniej rozdzielonymi przesyłkami

w postaci papierowej.

**§ 13.** W czasie awarii pisma są podpisywane elektronicznie poza systemem EZD i wprowadzane

do systemu po usunięciu awarii.

#### **Rozdział 6. Postanowienia końcowe**

**§ 14.** 1. System EZD będzie rozbudowywany i modyfikowany, aby w przyszłości mógł zastąpić całkowicie tradycyjny system obiegu dokumentów.

2. W sprawach dotyczących użytkowania systemu EZD, nieuregulowanych niniejszą procedurą lub spornych, rozstrzyga Sekretarz Gminy.

Załącznik Nr 3 do zarządzenia Nr 3/2024 Wójta Gminy Duszniki z dnia 2 stycznia 2024 r.

#### **Instrukcja**

## **określająca zasady zarządzania systemem EZD w Urzędzie Gminy Duszniki**

**§ 1.** Zarządzanie systemem EZD w urzędzie odbywa się zgodnie z następującą strukturą zarządzania:

1) Administrator systemu EZD;

2) Użytkownicy – każdy pracownik urzędu wykonujący powierzone zadania na stanowisku z wykorzystaniem systemu EZD.

**§ 2.** 1. W celu prawidłowej konfiguracji systemu EZD, odzwierciedlającej strukturę organizacyjną urzędu, kierownicy komórek organizacyjnych zobowiązani są do opracowywania i przekazywania informacji dotyczących wewnętrznej struktury kierowanej komórki organizacyjnej i wynikających z powyższego uprawnień do systemu.

2. Informacje, o których mowa w ust. 1, winny być przygotowane w systemie EZD, podpisane i przekazane do Administratora systemu EZD.

**§ 3.** 1. Administrator systemu EZD zarządza grupami uprawnień.

2. Każdy Użytkownik ma nadaną w systemie EZD grupę uprawnień.

3. Stosownie do zakresu wykonywanych zadań, zajmowanych stanowisk oraz pełnionych funkcji Użytkownikom nadawane są dodatkowe grupy uprawnień na podstawie informacji, o których mowa w § 2 ust. 1.

4. Użytkownikami systemu EZD mogą być wyłącznie osoby upoważnione do przetwarzania danych w Urzędzie.

5. Użytkownicy korzystający z systemu EZD mogą mieć dostęp do danych osobowych niezbędnych do wykonywania obowiązków służbowych.

**§ 4.** W przypadku konieczności dostępu do danych w systemie EZD nieokreślonych w niniejszej Instrukcji zastosowanie mają odrębne przepisy dotyczące ochrony danych osobowych.